# CI 3 – CIN : ÉTUDE DU COMPORTEMENT CINÉMATIQUE DES SYSTÈMES

# CHAPITRE 3 – PARAMÉTRAGE DES SYSTÈMES MÉCANIQUES

La cinématique du solide indéformable fait intervenir des solides en mouvement relatifs les uns avec les autres. Afin de connaître la position d'un point appartenant à un solide ou la position d'un point appartenant à un autre solide, il est nécessaire de réaliser le paramétrage du système, à partir du schéma cinématique.

#### **Savoirs :**

- Mod C11.1 Déplacement des points d'un solide : repère lié à un solide, paramètres géométriques linéaires et angulaires définissant la position d'un solide par rapport à un autre, déplacements et petits déplacements d'un solide, torseur des petits déplacements.
	- Mod-C11-S1 : Associer un repère à un solide.
- Mod-C11-S2 : Identifier les degrés de liberté d'un solide en mouvement par rapport à un repère.
- Mod-C11-S3 : Réaliser le paramétrage d'un mécanisme simple.

*Ce document est en évolution permanente. Merci de signaler toutes erreurs ou coquilles.*

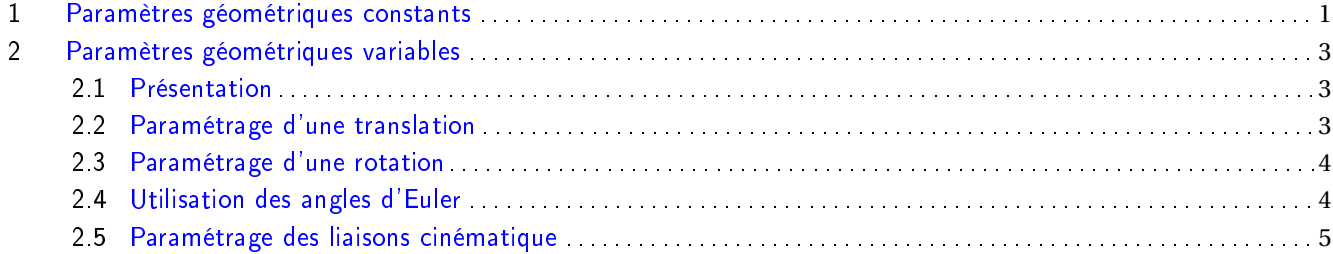

## <span id="page-0-0"></span>1 Paramètres géométriques constants

#### **Solide indéformable**

On considère deux points *A* et *B* d'un solide indéformable noté *S*. On note *t* le temps.

$$
\forall A, B \in S, \forall t \in \mathbb{R}, \overrightarrow{AB(t)}^2 = \text{constante}
$$

#### **Repère orthonormé direct associé à une pièce (ou à une classe d'équivalence cinématique)**

A chacun des solides (*S<sup>i</sup>* ) qui constitue un mécanisme on associera une origine *O<sup>i</sup>* ainsi qu'une base orthonormée directe  $(\vec{x}_i; \vec{y}_i; \vec{z}_i)$ . Le point d'origine ainsi que la base forme un repère orthonormé direct nommé  $\mathcal{R}_i = (O_i; \vec{x}_i; \vec{y}_i; \vec{z}_i)$ .

Définition

Savoir

#### **Choix d'un repère lié à une pièce (ou à une classe d'équivalence cinématique)**

On note R*<sup>i</sup>* le repère associé à la pièce *i*.

- L'origine du repère sera choisi au centre d'une liaison ou en un point particulier de la classe d'équivalence cinématique.
- Le premier axe du repère est, en général, l'axe primaire de la base locale ou la normale de la liaison.
- Le deuxième axe est perpendiculaire au premier et orienté suivant une direction particulière du sous-ensemble cinématique ou par une direction privilégiée de la liaison (s'il en existe une).
- Le troisième axe est tel que la base soit orthonormée directe.

Pour choisir un repère lié à une pièce, on choisit un repère dont au moins un vecteur est dans la direction d'un axe d'une des liaisons. On choisir

#### **Paramétrage géométrique constant**

Soit un solide indéformable auquel on associe un repère  $\mathcal{R}$ .

Le paramétrage géométrique de ce solide correspond au positionnement des points de ce solide dans le repère  $\mathcal{R}$ .

#### *Micro compresseur*

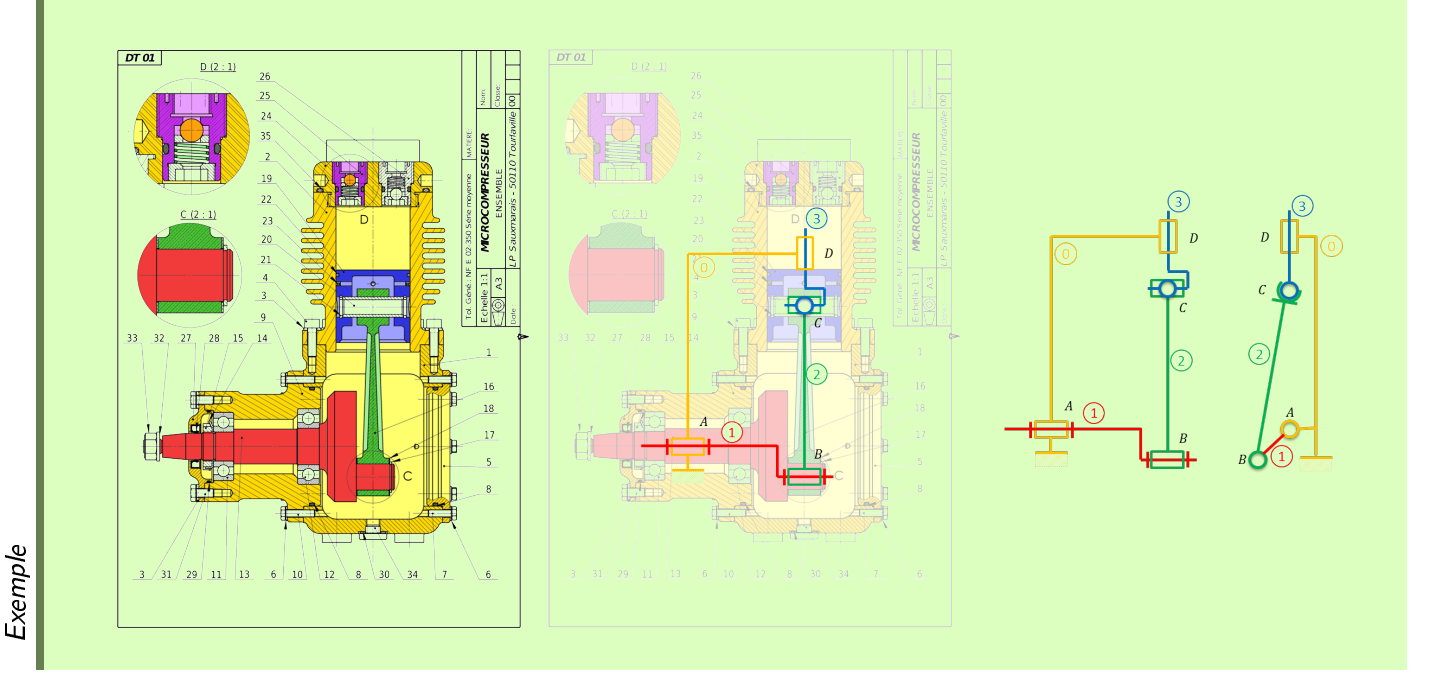

On peut donc au bâti 1 le repère orthonormé direct  $\mathcal{R}_0 = (A, \overrightarrow{x_0}, \overrightarrow{y_0}, \overrightarrow{z_0})$ . Le paramétrage du point *D* est donné par le vecteur  $\overrightarrow{AD} = x_D \overrightarrow{x_0} + y_D \overrightarrow{y_0}$ .

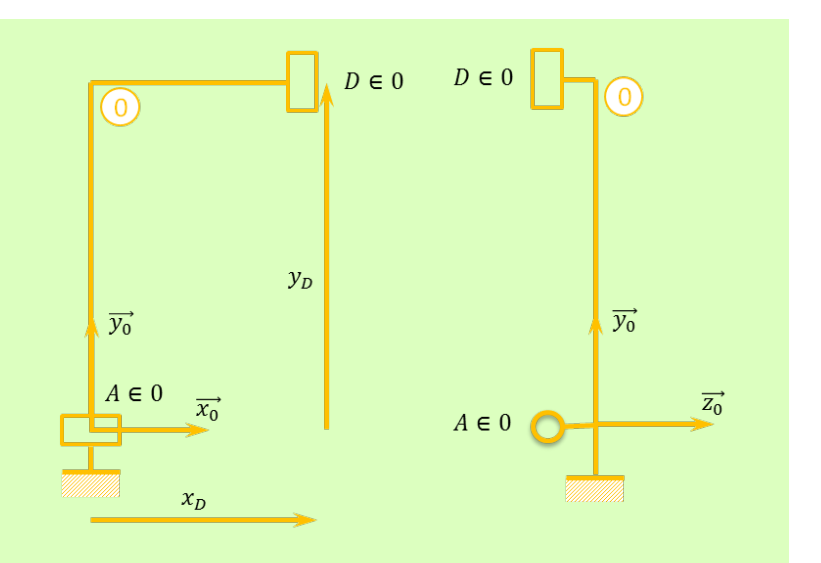

Les valeurs des paramètres constants sont constants est positifs. On pourra utiliser des lettres de l'alphabet latin pour désigner les paramètres.

# <span id="page-2-0"></span>2 Paramètres géométriques variables

#### <span id="page-2-1"></span>2.1 Présentation

Dans les systèmes mécaniques, les différentes classes d'équivalence cinématique sont reliées par des liaisons. Ces liaisons possèdent des degrés de liberté. Le but du paramétrage est de définir un paramètre géométrique pour chacun des degrés de liberté de chacune des liaisons.

#### <span id="page-2-2"></span>2.2 Paramétrage d'une translation

Pour paramétrer un degré de liberté en translation il faut définir un paramètre linéaire orienté exprimé en mètres. Le paramètre est une variable qui, en cinématique, dépendra du temps (noté *t* ).

#### *Paramétrage d'une liaison glissière*

La liaison glissière possède un degré de liberté, à savoir une translation. Ici la position du solide 2 par rapport au solide 1 est définie par le paramètre *λ*(*t* ). On a :

 $\overrightarrow{O_1 O_2} = \lambda(t) \overrightarrow{x_1}$ 

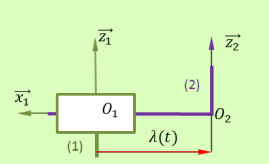

Exemple

Remarque

– Les paramètres linéaires sont généralement notés par des lettres grecques (*λ*, *µ* ...).

Remarque

Définition

Méthode

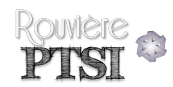

- Lorsqu'on paramètre la translation entre un repère  $\mathscr{R}_0$  et un repère  $\mathscr{R}_1$ , les bases sont les mêmes.
- Un paramètre linéaire variable changeant de signe au cours du temps sera choisi avec son origine située sur le solide fixe (type bâti) s'il y en a un.

#### <span id="page-3-0"></span>2.3 Paramétrage d'une rotation

*Paramétrage d'une liaison pivot*

Pour paramétrer un degré de liberté en rotation il faut définir un paramètre angulaire orienté exprimé en radians. Le paramètre est une variable qui, en cinématique, dépendra du temps (noté *t* ).

Pour un paramètre angulaire on donnera toujours une figure plane (géométrale) permettant d'illustrer la rotation entre les deux repères.

La liaison pivot entre les pièces 0 et 1 possède 1 degré de liberté, à savoir une rotation. Ici la position du solide 2 par rapport au solide 1 est définie par le paramètre *α*(*t* ).

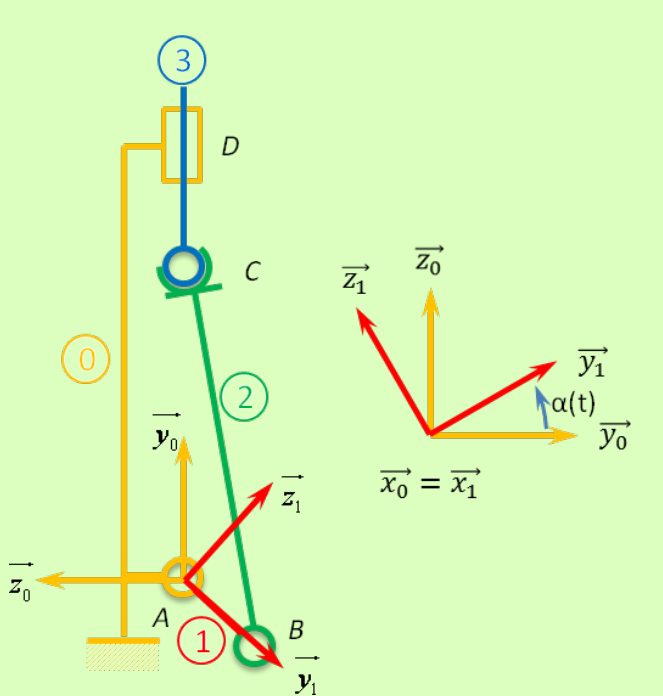

Exemple

#### <span id="page-3-1"></span>2.4 Utilisation des angles d'Euler

Lorsqu'il existe plusieurs rotations entre 2 solides, il faut faire un choix pour paramétrer les 3 rotations (c'est à dire, pour chacune des rotations, on se demande autour de quel axe on doit tourner). Pour paramétrer 3 rotations, on utilise classiquement les angles d'Euler. Ainsi pour passer du repère  $\mathcal{R}_0$  au repère  $\mathcal{R}_1$  on procède ainsi.

- 1. La première rotation est appelée précession. Par une rotation d'angle  $\psi(t)$  autour de  $\overrightarrow{Z_0}$  on passe du repère  $(\overrightarrow{X_0}; \overrightarrow{Y_0}; \overrightarrow{Z_0})$  au repère  $(\overrightarrow{u}; \overrightarrow{v}; \overrightarrow{Z_0})$ .
- 2. La seconde rotation est appelée nutation. Par une rotation d'angle  $\theta(t)$  autour de  $\vec{u}$  on passe du repère  $(\vec{u}; \vec{v}; \vec{z})$  au repère  $(\vec{u}; \vec{w}; \vec{z})$ .

Méthode

Méthode

3. La dernière rotation est appelée rotation propre. Par une rotation d'angle  $\varphi(t)$  autour de  $\overrightarrow{Z_1}$  on passe du repère  $(\vec{u}; \vec{w}; \vec{z_1})$  au repère  $(\vec{x_1}; \vec{y_1}; \vec{z_1})$ .  $\overline{Y_0}$  $\overrightarrow{w}$  $\overline{Z_0}$  $\overrightarrow{Z_1}$  $\overrightarrow{Y_1}$  $\vec{v}$  $\overrightarrow{w}$  $\overrightarrow{X_1}$  $\vec{u}$  $\phi(t)$  $\bigg( \theta(t)$  $\hat{\psi}(t)$  $\overrightarrow{X_0}$  $O_0$   $\frac{1}{\vec{u}}$  $0_0\frac{1}{Z_1}$  $O_0$  $\vec{u}$  $\vec{v}$ Méthode  $\overrightarrow{Z_0}$ 

- <span id="page-4-0"></span>2.5 Paramétrage des liaisons cinématique
- 2.5.1 Paramétrage de la liaison glissière

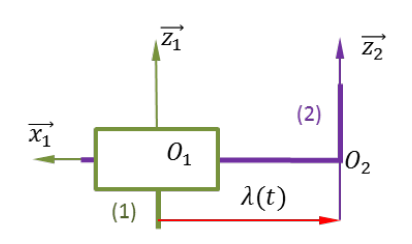

Rowlere

 $\overrightarrow{O_1 O_2} = \lambda(t) \overrightarrow{x_1}$ 

2.5.2 Paramétrage de la liaison pivot

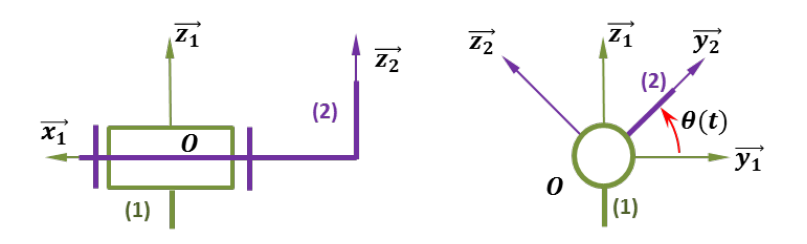

2.5.3 Paramétrage de la liaison glissière hélicoïdale

![](_page_4_Figure_9.jpeg)

### 2.5.4 Paramétrage de la liaison pivot glissant

Rouvière

![](_page_5_Figure_2.jpeg)

2.5.5 Paramétrage de la liaison rotule à doigt

#### 2.5.6 Paramétrage de la liaison appui plan

![](_page_5_Figure_5.jpeg)

#### 2.5.7 Paramétrage de la liaison sphérique (rotule)

![](_page_5_Figure_7.jpeg)

2.5.8 Paramétrage de la liaison sphère cylindre (linéaire annulaire)

![](_page_5_Figure_9.jpeg)

 $\overrightarrow{O_1 O_2} = \lambda(t) \overrightarrow{x_1}$ 

#### 2.5.9 Paramétrage de la liaison cylindre - plan (linéaire rectiligne)

![](_page_5_Figure_12.jpeg)

![](_page_6_Picture_1.jpeg)

2.5.10 Paramétrage de la liaison sphère - plan (ponctuelle)

![](_page_6_Picture_3.jpeg)

 $\overrightarrow{O_1 O_2} = \lambda(t) \overrightarrow{x_1} + \mu(t) \overrightarrow{y_1}$ 

# Références

[1] Jean-Pierre Pupier – Paramétrage – PTSI – Lycée Rouvière Toulon.